# УДК 528.8:332.332:631.1 **ДИСТАНЦИОННОЕ ЗОНДИРОВАНИЕ И ГИС В ОЦЕНКЕ ЛЕСОЗАРАСТАНИЯ НЕИСПОЛЬЗУЕМЫХ СЕЛЬСКОХОЗЯЙСТВЕННЫХ ЗЕМЕЛЬ**

## **Габитова А.А., Галеев Э.И., Одинцов Г.Е., Тагиров В.В., Янбаев Ю.А.**

*ФГБОУ ВО «Башкирский государственный аграрный университет», Уфа, e-mail: abigabi@yandex.ru*

В Республике Башкортостан, как и во многих других регионах России, в настоящее время часть неиспользуемых земель интенсивно зарастает древесно-кустарниковой растительностью (в первую очередь, пастбища и сенокосы). При этом возникает необходимость оценки степени запущенности этого процесса и проведения для этого масштабных и затратных полевых работ. Геоинформационные технологии могут обеспечить применение программно-технических средств обработки, передачи и анализа информации при решении данной проблемы путем планирования рационального использования агролесоландшафтов. В работе представлены результаты исследования зарастания неиспользуемых сельскохозяйственных земель в Республике Башкортостан подростом сосны обыкновенной с применением квадрокоптера, сервиса DroneDeploy и анализа космических снимков со спутника Sentinel-2. На исследованной территории в 240 га значения нормализованного относительного индекса растительности (NDVI) варьировались в пределах от 0,28 до 0,67, что свидетельствует как об относительно большом нарастании растительной биомассы, так и ее высокой пространственной неоднородности, это определяется прежним режимом использования земель, временем выведения из сельскохозяйственного оборота и близостью к насаждениям – источникам поступления семян. Анализ процессов, протекающих в лесах как на глобальном, так и на местном уровне, позволяет выполнить геоинформационные исследования. Тщательный контроль и постоянный мониторинг максимально эффективно достигаются посредством технологии дистанционного зондирования. С целью отслеживания динамики растительного покрова применяют довольно популярные, информативные и апробированные методы дистанционного зондирования Земли из космоса. Такой комплексный подход, компиляция современных методов и технологий предоставляют науке и ученым совершенно новые возможности исследования состояния объектов природы.

**Ключевые слова: лесовосстановление, географическая информационная система, мониторинг, дистанционное зондирование**

## **REMOTE SENSING AND GIS IN THE ASSESSMENT OF REFORESTATION OF UNUSED AGRICULTURAL LANDS**

# **Gabitova A.A., Galeev E.I., Odintsov G.E.,Tagirov G.E., Yanbaev Yu.A.**

*Bashkir State Agrarian University, Ufa, e-mail: abigabi@yandex.ru*

A part of the unused lands of the Republic of Bashkortostan, as well as many other regions of Russia, is intensively overgrown with woody and shrubby vegetation at the present time (primarily pastures and hayfields). The need to assess the degree of neglect of this process and conduct large-scale and costly field work often arises. Geoinformation technologies can ensure the use of software and hardware for processing, transmitting and analyzing information in solving this problem by planning the rational use of agroforestry landscapes. The work presents the results of Scots pine undergrowth in unused agricultural lands study in the Republic of Bashkortostan using a quadcopter, the DroneDeploy service and satellite imagery analysis. The values of the normalized relative vegetation index (NDVI) ranged from 0.28 to 0.67 in the studied area of 240 hectares. This indicates both a relatively large increase in plant biomass and its high spatial heterogeneity, which is determined by the previous regime of land use, the time of withdrawal from agricultural farming and proximity to stands – sources of seed's flow. Geoinformation technologies provide an excellent opportunity to analyze the processes occurring in forests at the local or global level. Remote sensing technologies allow you to monitor and constantly monitor the state of forests. Methods of remote sensing of the Earth from space are widely used to monitor the dynamics of vegetation cover. In this regard, fundamentally new opportunities are opening up for studying the state of natural objects, including forests and when planning agroforestry landscapes.

#### **Keywords: reforestation, geographic information system, monitoring, remote sensing**

В период с 2010 по 2018 г. общая площадь земель сельскохозяйственного назначения в Российской Федерации сократилась на 17,5 млн га, согласно данным Росреестра. В 2018 году решениями органов государственной власти Российской Федерации, субъектов и местного самоуправления из земель сельскохозяйственного назначения в лесной фонд было переведено 647,8 тыс. га [1].

В Республике Башкортостан, одном из ведущих сельскохозяйственных регионов России, по состоянию на 1 января 2020 г. насчитывается 7265,9 тыс. га земель сельскохозяйственного назначения [2]. Как и на других территориях [3-5], сенокосные и пастбищные угодья (2345,3 и 1274,9 тыс. га соответственно) в настоящее время интенсивно зарастают древесно-кустарниковой растительностью. При этом часто возникает

проблема нерентабельности рекультивационных работ в них из-за длительности лесозарастания, и, следовательно, возрастает актуальность проведения масштабных и затратных полевых работ по оценке степени лесозарастания неиспользуемых сельскохозяйственных земель [6].

Анализ картографических изображений с использованием современных географических информационных систем (ГИС) является в настоящее популярным альтернативным способом оперативного получения и передачи сведений о состоянии лесоаграрных ландшафтов [7]. Функциональные возможности ГИС на всех этапах мониторинга (сбор, передача, обработка, анализ, хранение и документирование) процессов в этих антропогенно измененных экосистемах реализуются в основном в камеральных условиях, сокращая тем самым время и расходы на полевые работы, одновременно повышая точность и полноту получаемой информации. Этим обеспечивается основа для оптимизации ведения сельского хозяйства, смягчения последствий экстремальных погодных явлений, частота и выраженность которых усиливается в условиях изменяющегося климата [8]. Особенно важным приложением использования ГИС-технологий является оценка динамики зарастания древесно-кустарниковой растительностью неиспользуемых земель сельскохозяйственного назначения. Мониторинг этого явления позволит оценить масштаб этого процесса, разработать меры по возвращению земель в сельскохозяйственный оборот и, при их экономической нецелесообразности, изменить структуру земельного фонда [9].

Целью исследования является анализ лесорастительного покрова неиспользуемых сельскохозяйственных земель с использованием нормализованного относительного индекса растительности (далее NDVI), который определяется в ходе дистанционного зондирования земли [8; 10; 11] и обработки данных с помощью ГИС-технологий [12].

Для достижения цели были поставлены следующие задачи:

- подобрать участок с использованием открытой базы данных космических снимков со спутника Sentinel;

- оценить степень зарастания исследуемого участка древесно-кустарниковой растительностью по обработанному космическому снимку.

### Материал и методы исследования

Для проведения исследования нами выбрана сосна обыкновенная (Pinus sylvestris L.) - так называемый вид-пионер, который в лесной и лесостепной зонах активно заселяет неиспользуемые сельскохозяйственные земли, в том числе в условиях Республики Башкортостан. Выбранный для изучения участок находится вблизи с. Ломовка Белорецкого района региона, здесь на месте бывших пашен и пастбищ наблюдается неравномерное, но местами обильное лесовозобновление древесных растений, преимущественно сосны обыкновенной (рис. 1).

Параметр (вычисляется как разница интенсивностей отраженного света в красном и инфракрасном диапазонах, деленная на сумму их интенсивностей) показывает количество фотосинтетически активной биомассы и варьируется от -1 (безлесная территория) до 1 [9; 13].

■

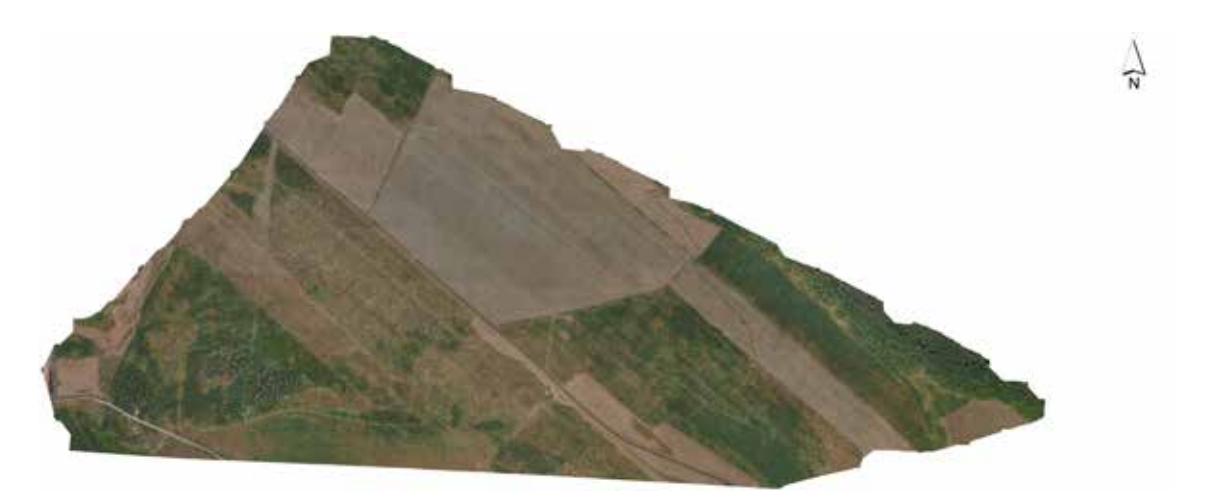

Рис. 1. Ортофотоплан изучаемой площади с подростом сосны обыкновенной

Диапазон со значениями 0,8-0,9 означает, что на большей части исследуемой территории преобладает густая и здоровая древесно-кустарниковая растительность, а анализируемый участок попадает в высокую категорию пригодности для ведения агролесоводства. Обследование выбранного участка было проведено с применением квадрокоптера DJI Terra с RGB-камерой. RGB и мультиспектральные изображения были обработаны для создания орто-изображений с высоким разрешением, богатой спектральной информацией с высокой плотностью точек. Сначала оптические изображения были зарегистрированы с использованием данных GPS, после чего совмещенные изображения были сшиты для создания ортомозаики с помощью сервиса DroneDeploy (https://www. dronedeploy.com/). Полученный ортофотоплан представлен на рисунке 1.

Преимущества проведения съёмки квадрокоптером заключаются в получении изображения исследуемого участка строго сверху с точной привязкой к координатам и в необходимый момент времени для исследований [14]. Также в этом исследовании использовался пространственный анализ с применением спутниковых снимков для оценки растительного покрова участка. Был использован космический снимок со спутника Sentinel-2, с облачным покровом на исследуемой площади <5%. При работе с дистанционными материалами необходимо учитывать, что они не могут полностью заменить полевые исследования, но их использование позволяет делать более масштабную, всестороннюю и глубокую оценку изменений природных объектов. С помощью методов ДЗЗ можно получить данные о динамике растительного покрова, об изменении его состава и устойчивости. Снимки с беспилотников позволяют определять состояние растений даже по цвету листвы, что может быть инликатором химического загрязнения воды, почвы и воздуха. С их помощью легко отследить нарушения почвенного покрова, развитие эрозионных процессов. Они информативны за счет большого спектра диапазонов и режимов съемки; оперативны (бесплатные космические снимки появляются в общем доступе в течение первых суток, частота съемки одного и того же квадрата - несколько дней, у разных спутников она варьирует); объективны (космический снимок имеет точное время съемки, индивидуальный номер, его невозможно подделать, поскольку это лишь

копия из генеральной базы данных любого профильного агентства, и намеренное искажение информации всегда можно установить) [15].

Индекс растительности был проанализирован с использованием NDVI, в частности каналов 4 и 8. Формула выглядит следующим образом:

$$
NDVI = \frac{(NIR - RED)}{(NIR + RED)}
$$

$$
NDVI = \frac{(Band8 - Band4)}{(Band8 + Band4)}
$$

NDVI был получен путем расчета диапазонов ближнего инфракрасного (NIR) и красного света (RED). Основными этапами обработки данных изображений с использованием QGIS 3.16 были (1) сбор спутниковых данных, (22) предварительная обработка изображений, состоящая из компоновки каналов, создания мозаики и обрезки изображений до пространственного экстента LEA, (3) данные географической привязки, (4) определение порога NDVI, затем (5) классификация растительности. Изучаемая плошаль была вылелена в отдельный слой - SHP-файл - для точечной обработки. Дата съёмки снимка - 03 июля 2022 г., зона UTM 40N, облачность 25%, S2A OPER MSI L2A DS ATOS спена 20220703T111912 S20220703T070634 N04.00, пространственное разрешение использованных каналов - 10 м.

К операциям предварительной обработки относятся те операции, которые предшествуют основному анализу. При сборе данных системами дистанционного зондирования используются приборы для регистрации интенсивности электромагнитной энергии, отраженной от поверхности Земли. В процессе сканирования, передачи и записи электромагнитная энергия проходит через сложные условия окружающей среды, которые влияют на качество записываемых данных. Записанные данные подвержены систематическим ошибкам, шумам и геометрическим искажениям, которые необходимо компенсировать, чтобы данные напоминали исходную сцену [16]. Перед обработкой основного анализа были проведены следующие две основные корректировки: 1) геометрическая коррекция, 2) атмосферная коррекция.

Чтобы данные изображения можно было интегрировать в существующую карту или использовать в качестве входных данных

п

для базы данных ГИС, их необходимо скорректировать, чтобы данные изображения соответствовали местной системе координат. Геометрическая коррекция включает в себя перемещение пикселя в двухмерном изображении из его исходного положения в желаемое картографическое положение. Это процесс преобразования координат изображения (х, у) в географические координаты (E, N) с использованием системы картографической проекции [16], так что положение кажлого пикселя может быть связано с особенностями местности метолом полиномиального преобразования первого порядка.

Атмосферная коррекция - это процесс преобразования значений яркости, измеренных на спутнике, в значения коэффициента отражения, как если бы они были измерены на поверхности. Этот метод осуществляется путем учета вклада атмосферных помех в спектральные значения изображения. Для исключения систематических ошибок и повышения качества данных дистанционного зондирования проведена радиометрическая коррекция с помощью инструмента «Tool Top of Atmosphere Reflectance» программы SAGA GIS. После радиометрической коррекции использовалась атмосферная коррекция для устранения эффектов рассеяния и поглощения атмосферой [16].

Для обработки спутниковых снимков использован программный пакет со свободной лицензией QGis 3.16. Построение индексного изображения NDVI осуществлялось с помощью инструмента «Калькулятор растров».

## Результаты исследования и их обсуждение

Результаты исследования показали, что использованные технологии дистанционного зондирования обеспечивают быструю, экономичную и эффективную оценку состояния лесовозобновления изучаемого участка. Для территории площадью около 240 га в течение сравнительно короткого времени получены сведения о пространственном распределении растительной биомассы. Анализ NDVI (рис. 2) позволил отнести возобновление к 2 классу растительности. Это означает, что на изученной территории с древесно-кустарниковой растительностью растительная биомасса, представленная главным образом подростом сосны обыкновенной, в целом достигает сравнительно высоких величин. В то же время доказана ее существенная неоднородность в пространстве (значение показателя изменяется от 0,28 до 0,67) и во времени – наибольшие значения NDVI получены в частях территории с наибольшим возрастом подроста (временем его появления), что определяется прежним режимом использования земель (пашня, пастбища, неудобья), временем выведения из сельскохозяйственного оборота и близостью к насаждениям - источникам поступления семян. Более трудоемкие наземные полевые исследования, проведенных в сети 11 пробных площадок в целях определения густоты, состояния и возраста подроста, подтвердили эти заключения.

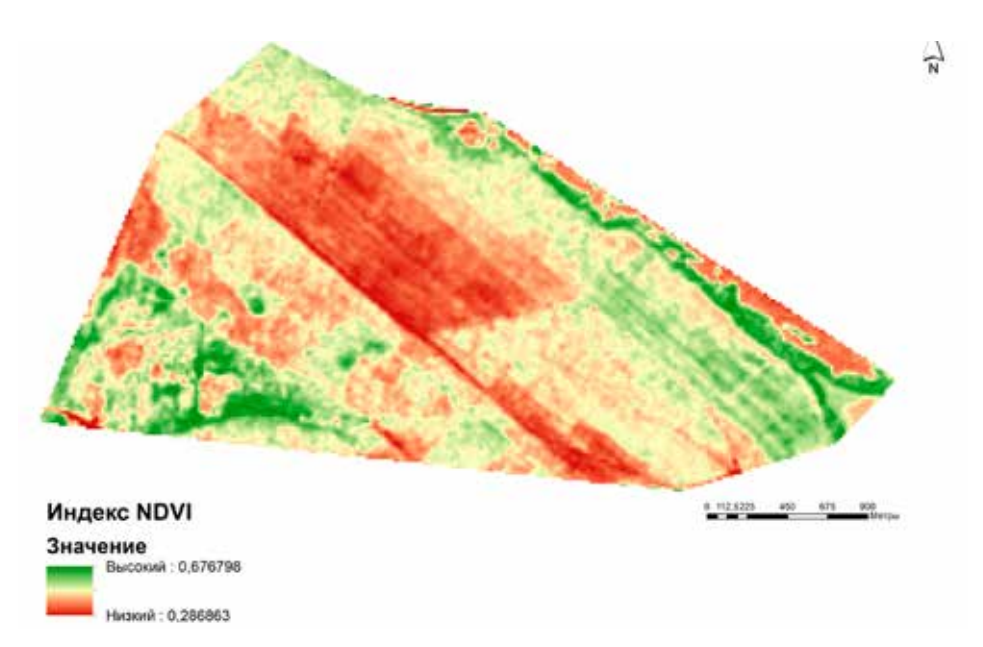

Рис. 2. Значения индекса NDVI на неосваиваемых сельскохозяйственных землях, зарастающих подростом сосны обыкновенной

 $\blacksquare$ 

### **Заключение**

Актуальность проведения аналогичных работ с использованием ГИС-технологий в больших масштабах диктуется тем, что их результаты позволяют более обоснованно решать вопросы возврата зарастающих земель в сельскохозяйственный оборот путем проведения культурно-технических мероприятий (в случае нашего исследования, пример – участки с меньшими значениями NDVI).

Использование данных ДЗЗ- и ГИСтехнологий позволяет провести оценку зарастания земель сельскохозяйственного назначения древесно-кустарниковой растительностью. Благодаря точечному анализу космического снимка со спутника Sentinel-2 удалось определить наличие древесно-кустарниковой растительности на изучаемой площади, что было подтверждено данными полевых исследований.

Если количество древесной биомассы делает рекультивационные меры чересчур затратными, возможно рассмотрение вопроса о переводе соответствующих площадей в категорию лесных земель. В настоящее время эти работы проводятся в относительно небольших масштабах. В частности, по данным Министерства сельского хозяйства Российской Федерации, в 2020 г. из фонда перераспределения было переведено в земли лесного фонда лишь 76,7 тыс. га.

### **Список литературы**

1. Государственный доклад о состоянии природных ресурсов и окружающей среды Республики Башкортостан в 2019 году / Министерство природопользования и экологии Республики Башкортостан. Уфа, 2020. 286 с.

2. Государственный (национальный) доклад о состоянии и использовании земель в Республике Башкортостан в 2020 г. Уфа: Управление Федеральной службы государственной регистрации, кадастра и картографии по Республике Башкортостан, 2021. 230 с.

3. Курбанов Э.А., Воробьёв О.Н., Губаев А.В., Лежнин С.А., Незамаев С.А., Александрова Т.А. Оценка зарастания земель запаса Республики Марий Эл лесной растительностью по спутниковым снимкам // Вестник МарГТУ. Сер.: Лес. Экология. Природопользование, 2010. Т. 2. № 9. С. 14-20.

4. Курбанов Э.А., Воробьев О.Н., Губаев А.В., Лежнин С.А. Использование космических снимков ALOS для выявления площадей бывших сельскохозяйственных угодий, зарастающих лесом // Геоматика. 2010. № 4. С. 68–72.

5. Новосѐлова Н.Н., Залесов С.В., Магасумова А.Г. Формирование древесной растительности на бывших сельскохозяйственных угодьях. Екатеринбург: Уральский государственный лесотехнический университет, 2016. 106 с.

6. Морозов А.М, Николаева И.О. Особенности лесообразовательного процесса на пашне и сенокосе // Вестник Алтайского государственного аграрного университета. 2013. № 5. С. 82-86.

7. Кулик К.Н., Павловский Е.С., Рулев А.С., Юферев В.Г., Бакурова К.Б., Дорохина З.П., Тубалов А.А., Кошелев А.В., Березовикова О.Ю., Дзугаев А.Н. Методические указания по ландшафтноэкологическому профилированию при агролесомелиоративном картографировании. М.: Изд-во РАСХН, 2007. 42 с.

8. Hartoyo A., Sunkar A., Ramadani R. Normalized difference vegetation index (Ndvi) analysis for vegetation cover in leuser ecosystem area, Sumatra, Indonesia. Biodiversitas. 2021. 22(3). Р. 160-1171. DOI: 10.13057/biodiv/d220311.

9. Zhu Y., Zhang J., Zhang Y., Qin S., Shao Y., Gao Y. Responses of Vegetation to Climatic Variations in the Desert Region of Northern China. Catena. 2019. № 175. Р. 27–36. DOI: 10.1016/j.catena.2018.12.007.

10. Torquebiau E. Agroforestry and climate change. [Электронный ресурс]. URL: http://www.fao.org/  $\frac{1}{2}$ climatechange/36110-0dff1bd456fb39dbcf4d3b211af5684e2. pdf. (дата обращения: 25.11.2022).

11. Newaj R., Chavan S.B., Prasad R. Climate-smart agriculture with special reference to agroforestry. Indian J. of Agroforestry. 2015. № 17(1). Р. 96-108.

12. Tong X. Trends in Vegetation and Their Responses to Climate and Topography in Northwest Guangxi. Shengtai Xuebao/Acta Ecologica Sinica. 2014. № 34 (12). Р. 3425–3434. DOI: 10.5846/stxb201310162503.

13. Юферев В.Г., Кулик К.Н., Рулев А.С., Мушаева К.Б., Кошелев А.В., Дорохина З.П., Березовикова О.Ю. Геоинформационные технологии в агролесомелиорации. Волгоград: Изд-во ВНИАЛМИ, 2010. 102 с.

14. Рулев А.С., Юферев В.Г., Кошелев А.В., Ткаченко Н.А. Дистанционный мониторинг агролесоландшафтов с применением ГИС-технологий // Вестник Волгоградского государственного университета. Сер. 11. Естественные науки. 2013. № 1 (5). С. 51-58.

15. Чупаченко О.Н. Учебно-методическое пособие по проведению общественного мониторинга загрязнений рек при добыче россыпного золота с использованием космоснимков. М.: Всемирный фонд дикой природы (WWF), 2020. 36 с.

16. Ratnayake R. Remote sensing and GIS application for monitoring forest management operations. 2004. [Электронный ресурс]. URL: https://www.researchgate.net/ publication/44035125\_Remote\_sensing\_and\_GIS\_application\_ for monitoring forest management operations. (дата обращения: 25.11.2022).